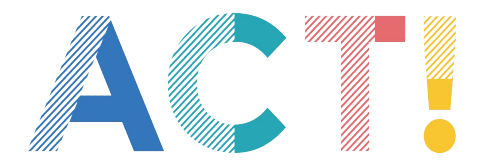

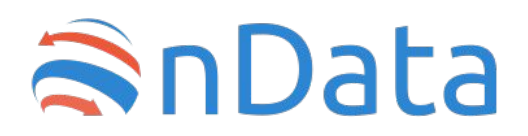

# PROCUREMENT DATA **How to implement Open Contracting Data Standard**

### Quick Guide

-

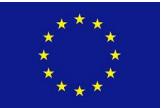

The ACT project has been co-funded by Internal Security Fund Police (ISFP) - under the Directorate General of the Migration and Affairs of the European Commission

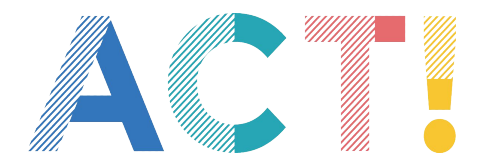

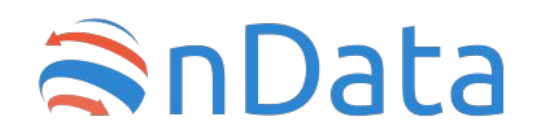

### **ACT! Project**

**ACT!** in an European project co-funded by European Commission through the DG Home Affairs and Migrations.

The project aims at:

- **• Developing data and risk management tools** that allow civic supervision of areas at high risk of corruption and with significant economic and social impact (budgets, public procurement, legislative processes)
- **• Promoting the implementation of good practices at European level**

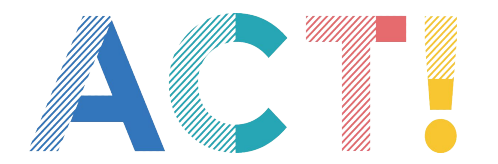

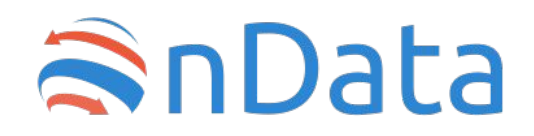

## **What is OCDS**

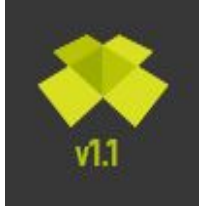

**Open Contracting Data Standard** 

The OCDS is a standard that allows public administrations around the world to describe public procurement data in the same way

It permits to publish data about all stages of the whole contracting process

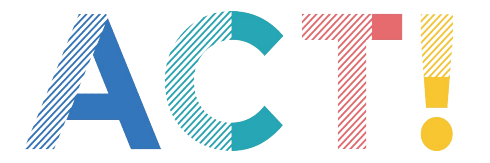

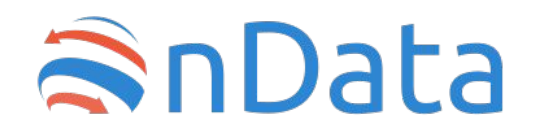

### It allows to put together and to integrate procurement data by different administrations

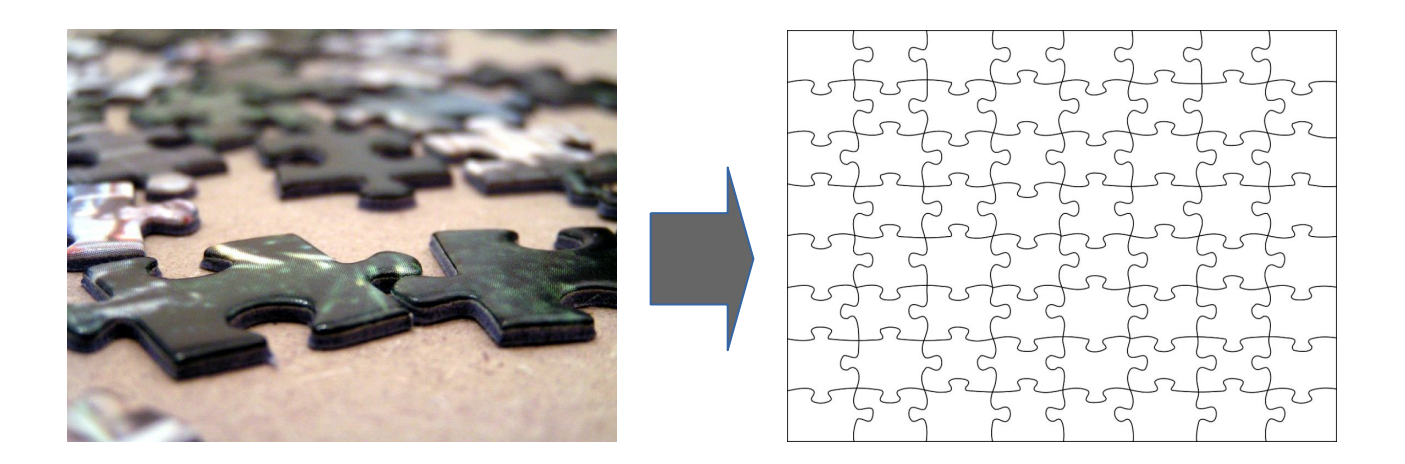

101001010101010101010101 **allowing to analyze and**  $_{\rm J101}^{\rm J110}$ **monitor all stages of public procurement process**  101 **using advanced data analysis systems**001010  ${\color{blue} 01001010101010101010101010}$ p" j DARPA, Public domain, via Wikimedia Commons 01001010101010101011

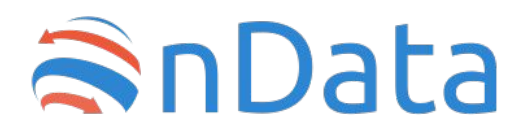

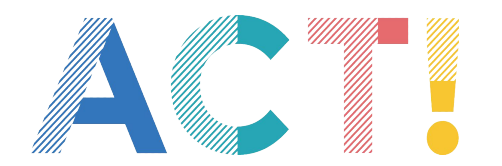

## making procurement data more transparent

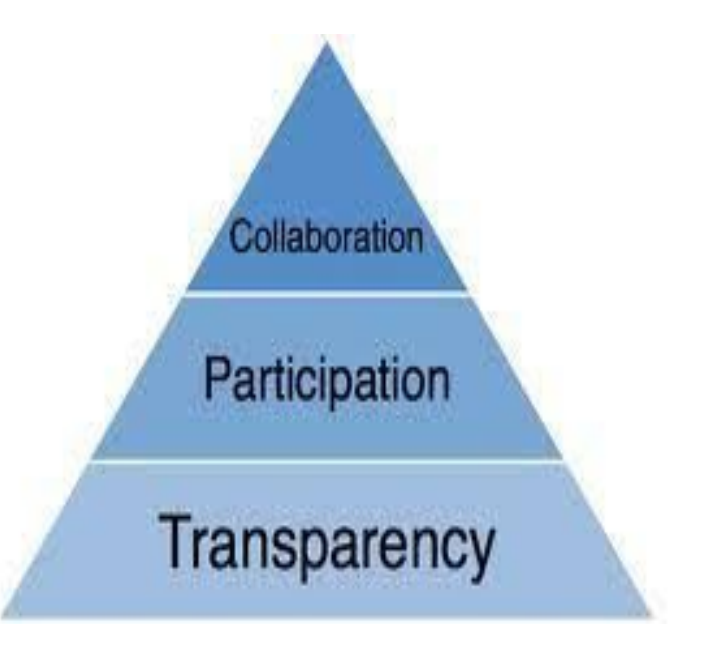

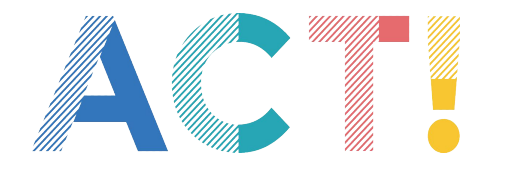

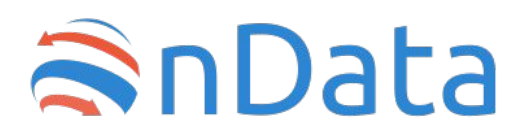

giving moreover the possibility to calculate red flags**,** a set of indicators to warn you when an anomalous pattern is detected in a procurement

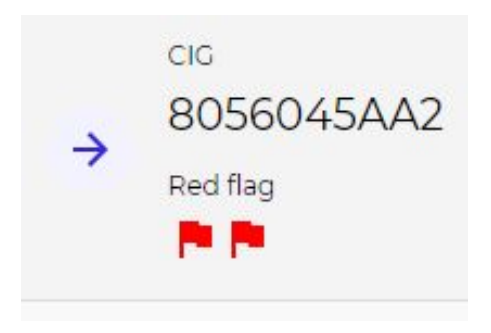

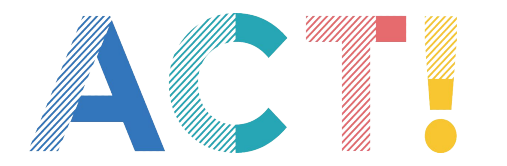

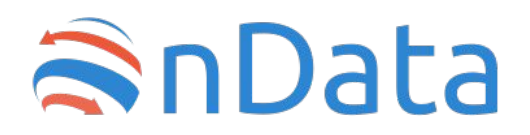

*"A modern economy needs a smart, data-driven government contracting ecosystem. We bring governments, businesses, and citizens together to build one"*

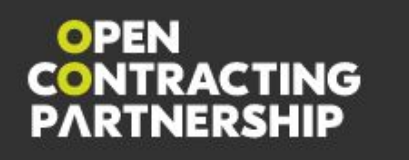

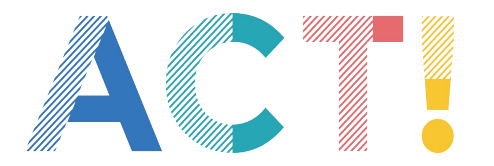

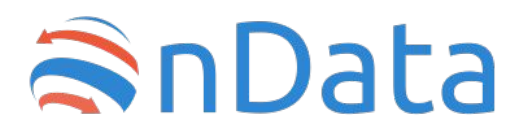

If you have small data, an easy way for mapping manually data with OCDS schema is using this spreadsheet

[https://docs.google.com/spreadsheet](https://docs.google.com/spreadsheets/d/1TzY16n8fFtG11sM-6pp693ZMgfMgkiScMFpF-cJKkIk/edit#gid=956894726) [s/d/1TzY16n8fFtG11sM-6pp693ZMgf](https://docs.google.com/spreadsheets/d/1TzY16n8fFtG11sM-6pp693ZMgfMgkiScMFpF-cJKkIk/edit#gid=956894726) [MgkiScMFpF-cJKkIk/](https://docs.google.com/spreadsheets/d/1TzY16n8fFtG11sM-6pp693ZMgfMgkiScMFpF-cJKkIk/edit#gid=956894726)

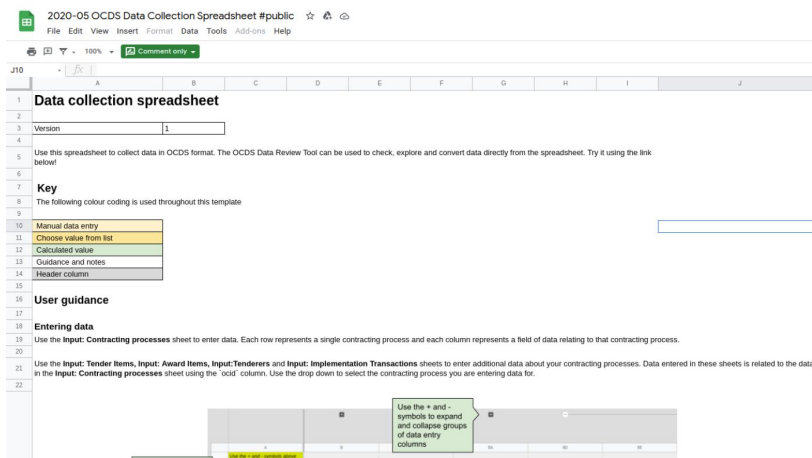

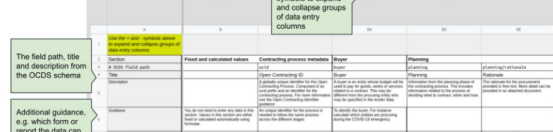

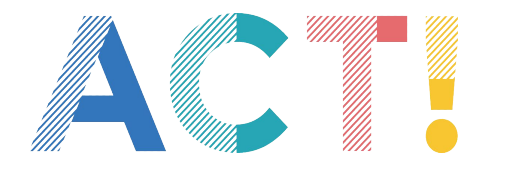

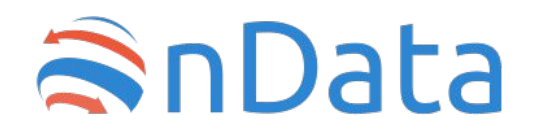

If you have a big amount of data, it can be useful to build a data pipeline for automatic conversion

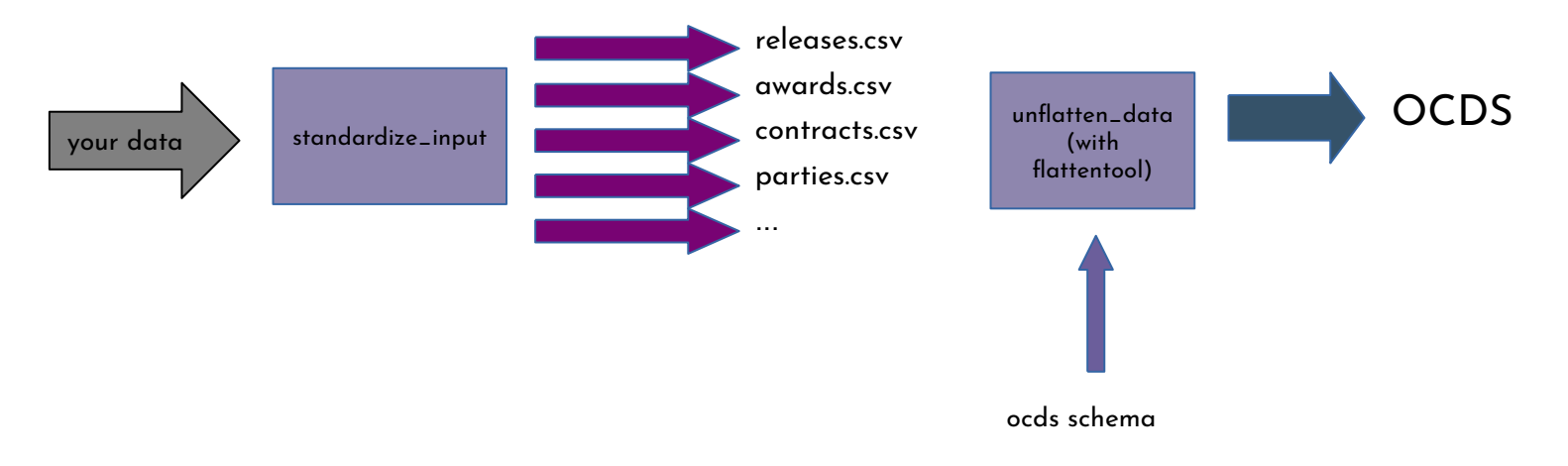

![](_page_10_Picture_0.jpeg)

![](_page_10_Picture_1.jpeg)

A first step is to convert your input data into separated flat files [\(here the templates\)](https://github.com/open-contracting/sample-data/tree/master/flat-template)

![](_page_10_Figure_4.jpeg)

![](_page_11_Picture_0.jpeg)

![](_page_11_Picture_1.jpeg)

Using **Flattentool** applied with **ocds** release schema you can "unflatten" standard files obtaining OCDS output

![](_page_11_Figure_4.jpeg)

![](_page_12_Picture_0.jpeg)

![](_page_12_Picture_1.jpeg)

### **The Open Contracting Playbook**

A good and pratical guide to understand data procurement and to start working with **OCDS** 

![](_page_12_Figure_4.jpeg)

[https://docs.google.com/document/d/1Y\\_sYOqUfdRdnvU6](https://docs.google.com/document/d/1Y_sYOqUfdRdnvU6P8-aJFqWw9LaTNbbIPS0oJtmskCQ/edit) [P8-aJFqWw9LaTNbbIPS0oJtmskCQ/edit](https://docs.google.com/document/d/1Y_sYOqUfdRdnvU6P8-aJFqWw9LaTNbbIPS0oJtmskCQ/edit)

![](_page_13_Picture_0.jpeg)

![](_page_13_Picture_1.jpeg)

#### **Where to find public procurement data in OCDS format**

#### **Worldwide**

Table view # Map view O

Explore where open contracting is taking hold. Who is publishing open contracting data. Who has committed to implementing data. And how is open data being used.

![](_page_13_Picture_6.jpeg)

![](_page_13_Figure_7.jpeg)

![](_page_14_Picture_0.jpeg)

![](_page_14_Picture_1.jpeg)

#### **Where to find public procurement data in OCDS format**

![](_page_14_Picture_3.jpeg)

https://opentender.eu/start https://www.appaltipop.it/it

AppaltiPOP<sup>y</sup>

![](_page_15_Picture_0.jpeg)

**ANTICORRUPTION CITY TOOLKIT** 

### **Contact**

#### **Open Contracting Helpdesk:**  https://standard.open-contracting.org/latest/en/support/

**Ondata / Email:** info@ondata.it

**https://standard.open-contracting.org/latest/en/**